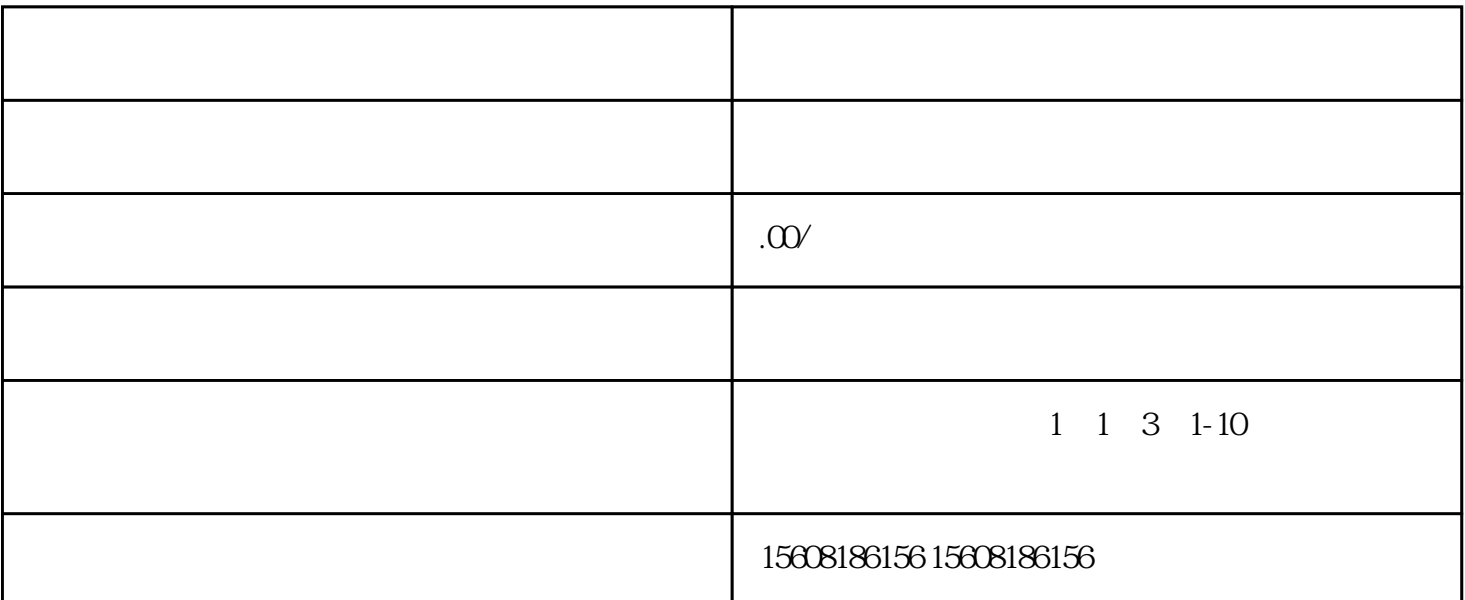

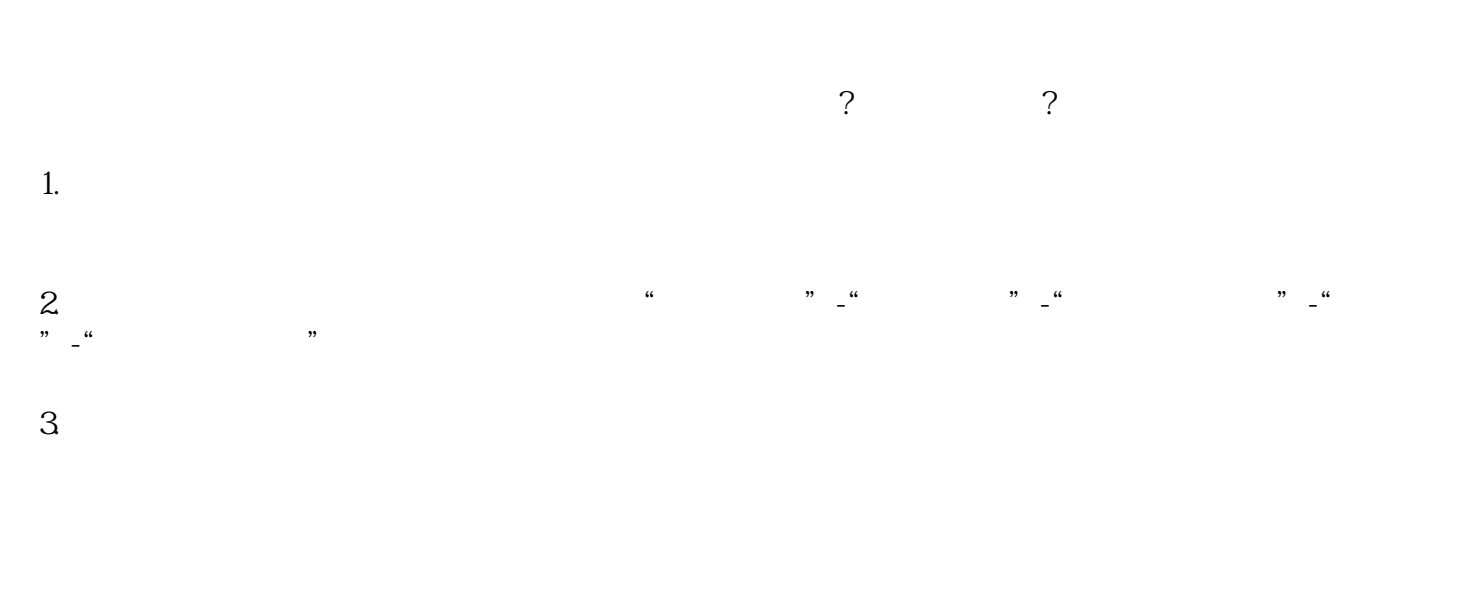

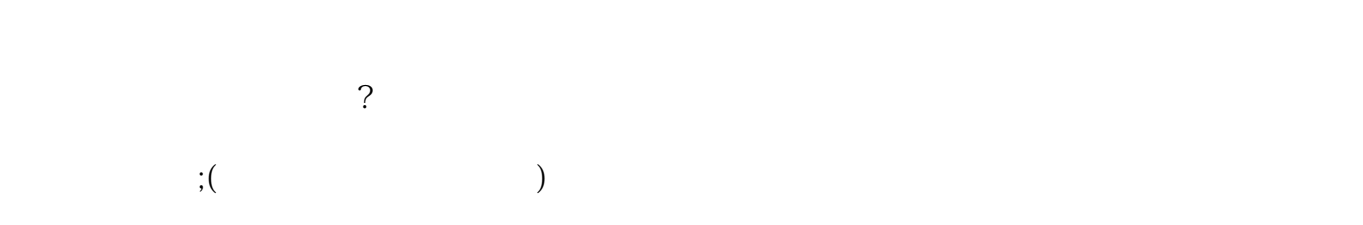

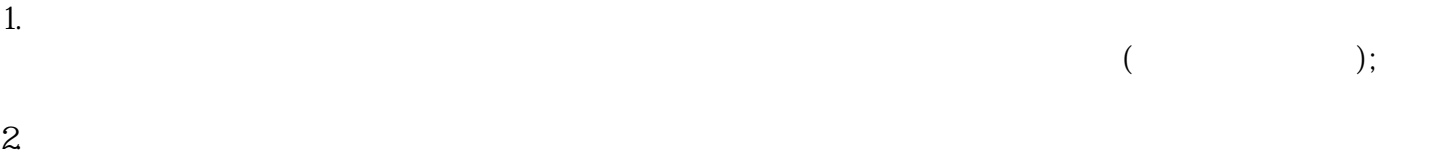

款到卖家账户,卖家配合交接店铺,等待新的新的营业执照下证;  $3.$ 

 $\left( \begin{array}{c} 0 \\ 0 \\ 0 \end{array} \right)$  $4. ($  $\frac{1}{\sqrt{2}}$ 

 $5.$